Chair of Network Architectures and Services Department of Informatics Technical University of Munich

<span id="page-0-2"></span><span id="page-0-1"></span><span id="page-0-0"></span>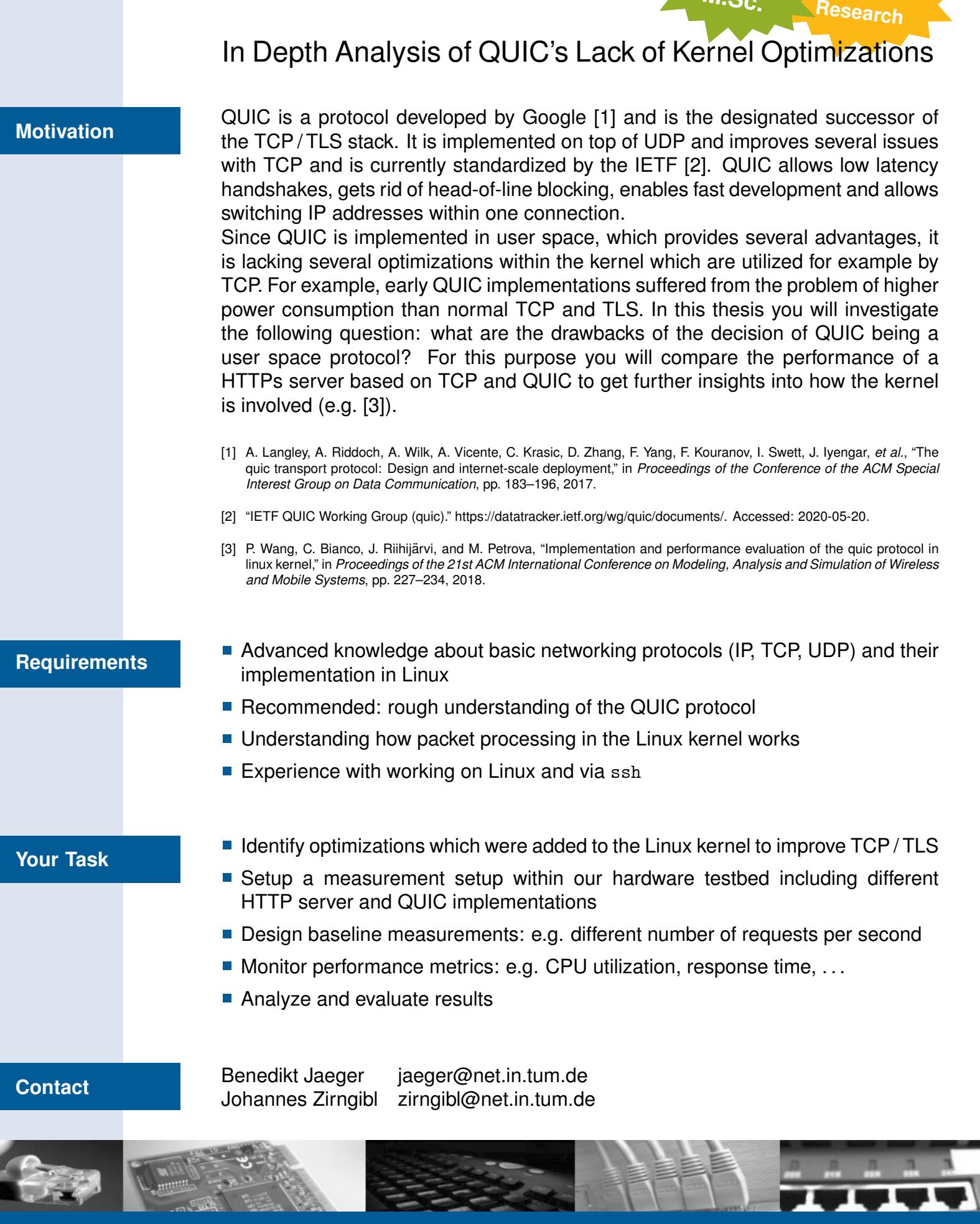

 $\frac{1}{\sqrt{2}}\frac{1}{\sqrt{2}}$ 

**IDP, Guided**

TUTI

**Thesis M.Sc.**